## Bayesian Workflow

Maximizing the odds of building a useful model!

Sean Talts Core Stan Developer

## Bayesian Workflow

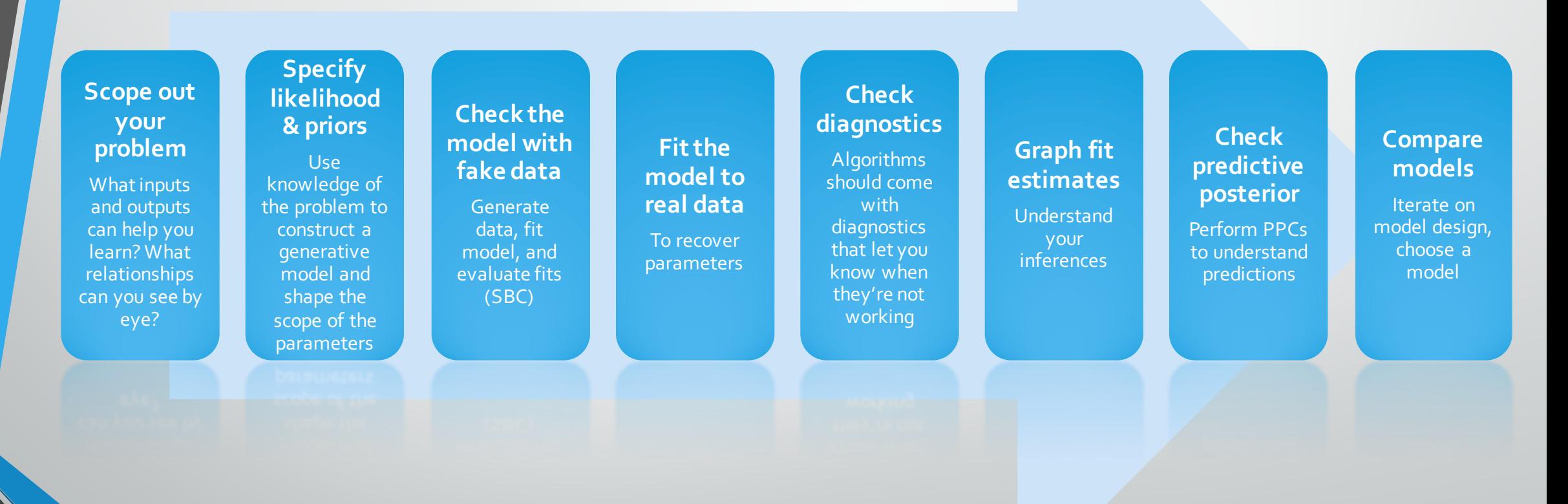

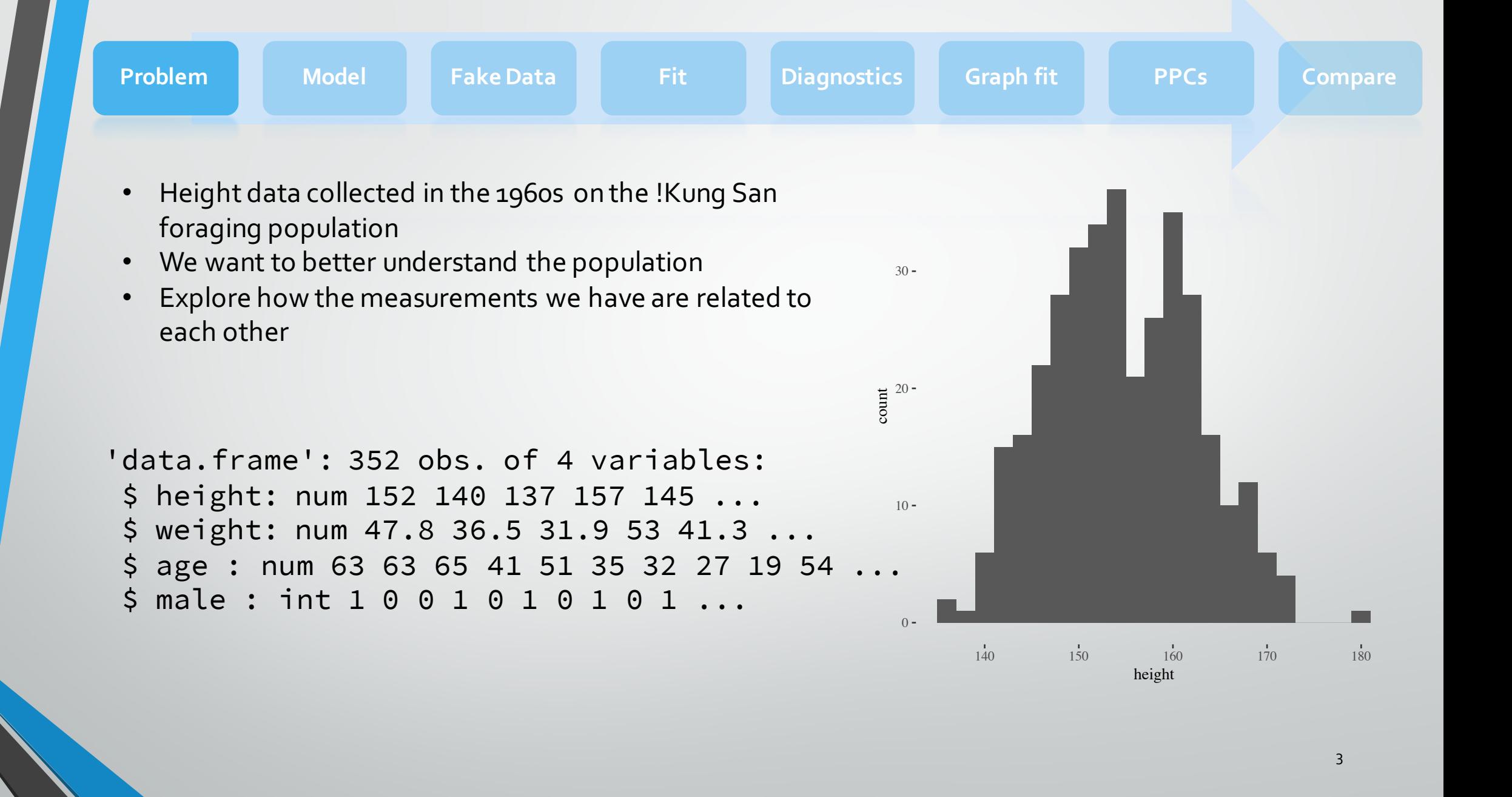

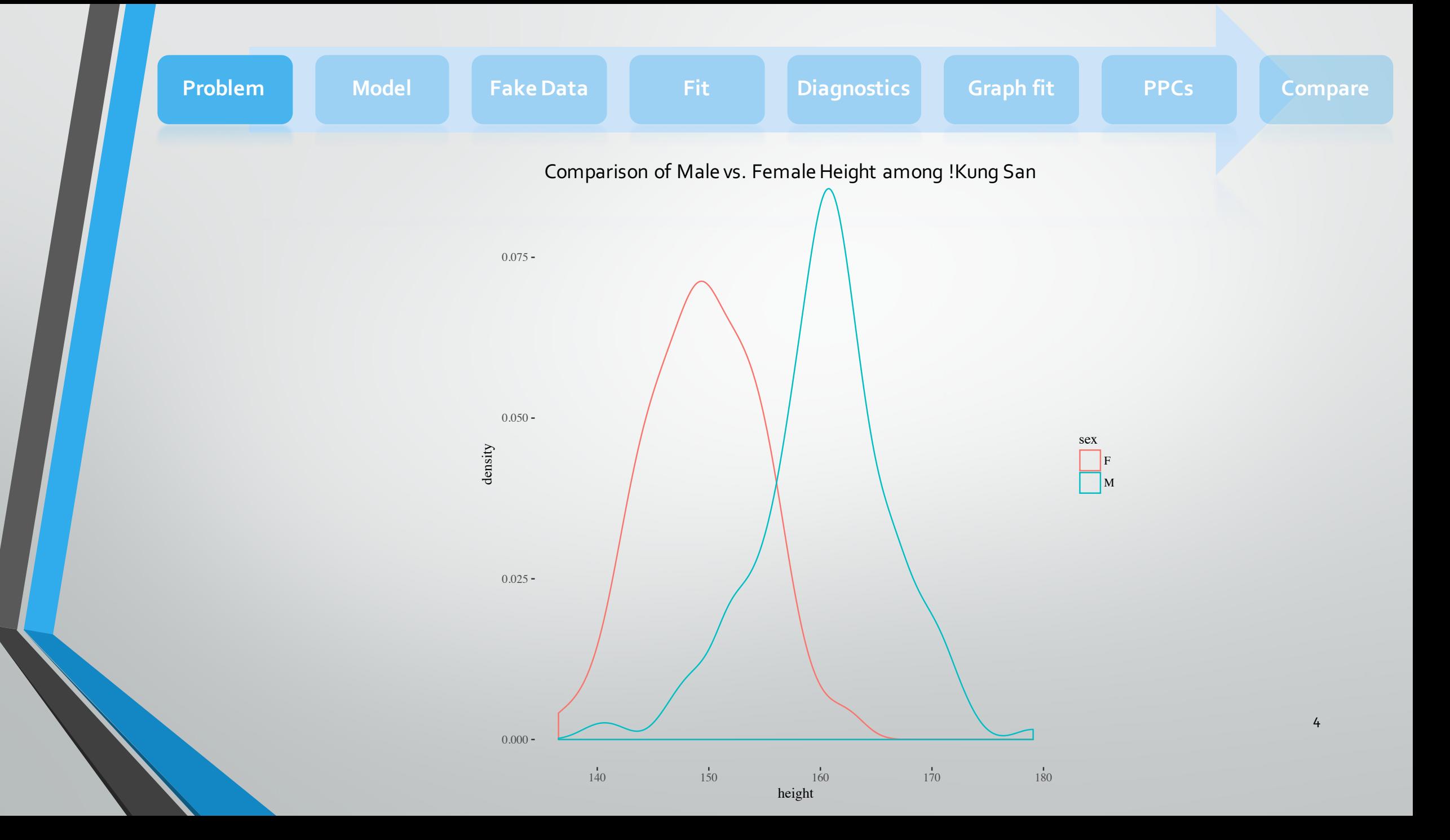

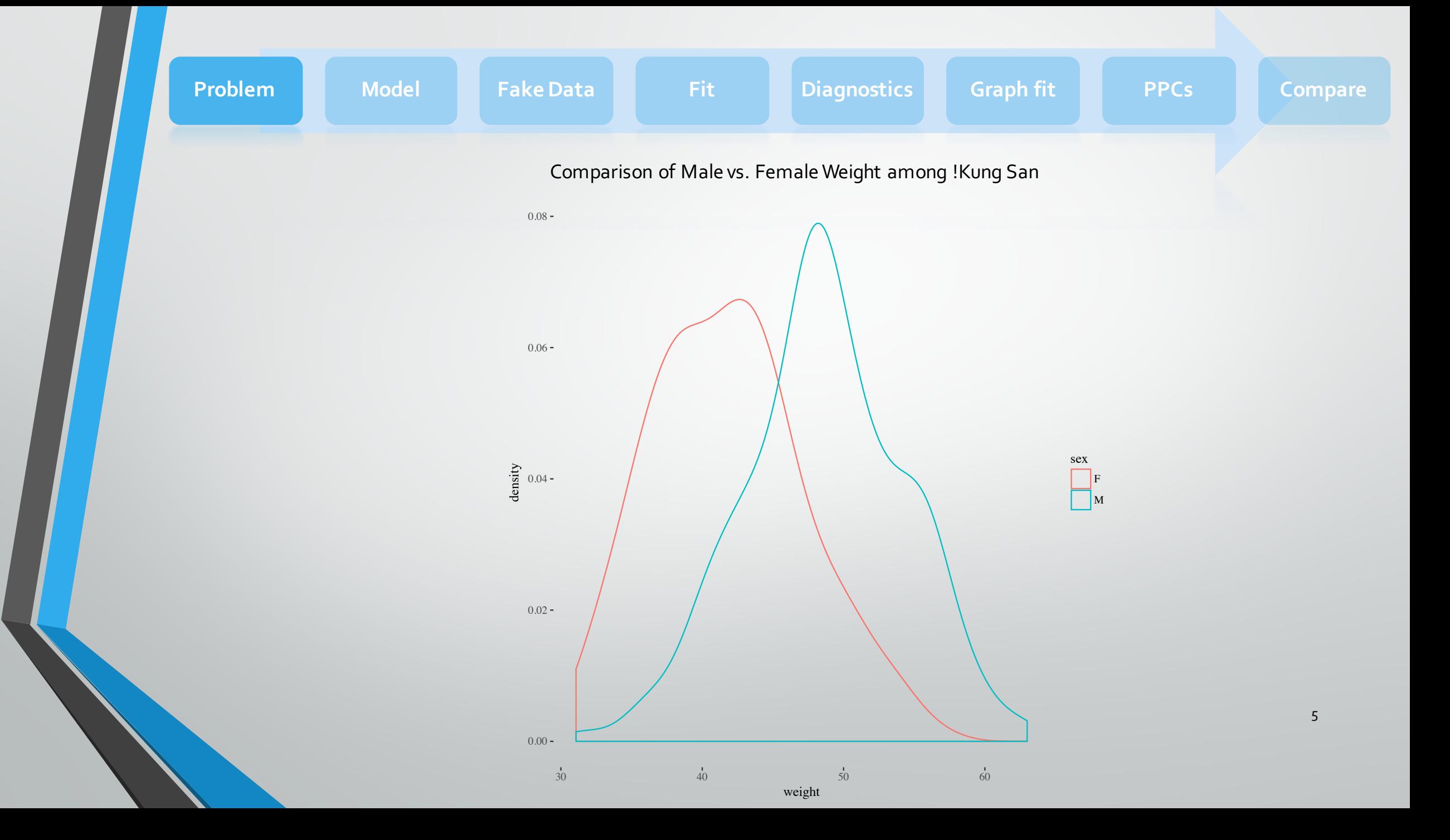

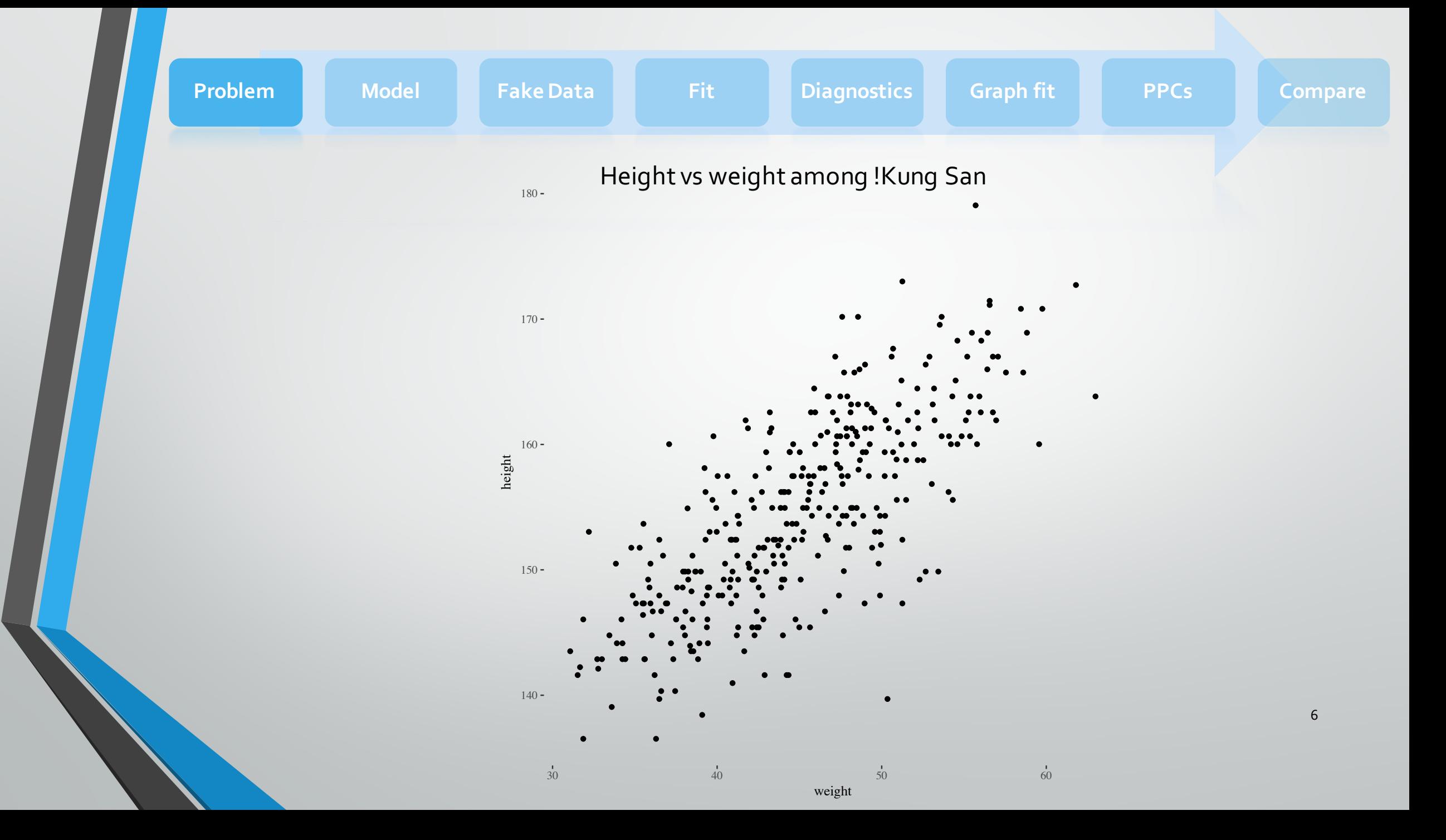

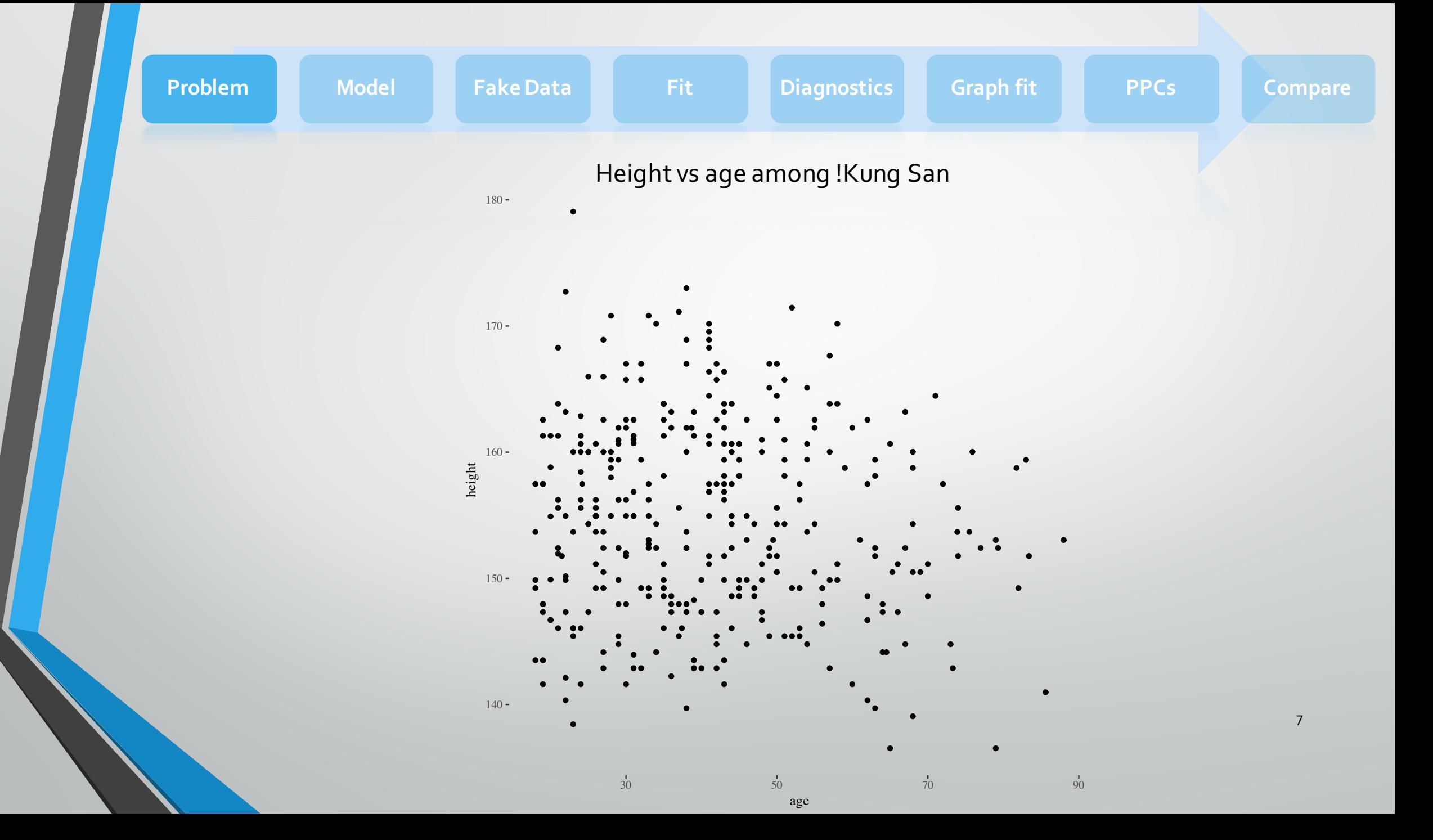

Model height as a function of weight:

```
data {
  int num_people;
  vector<lower=0>[num_people] weights;
  vector<lower=0> heights[num_people];
}
```
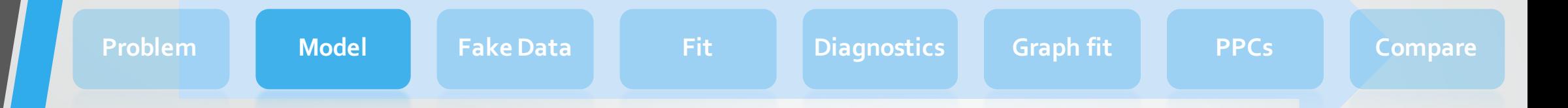

Construct mathematical model you think generated the data:

height 
$$
\sim \mathcal{N}(\beta * weight + \alpha, \sigma)
$$

In Stan, we'd now write the parameters of this model:

```
parameters {
  real beta;
  real alpha;
  real<lower=0> sigma;
}
```
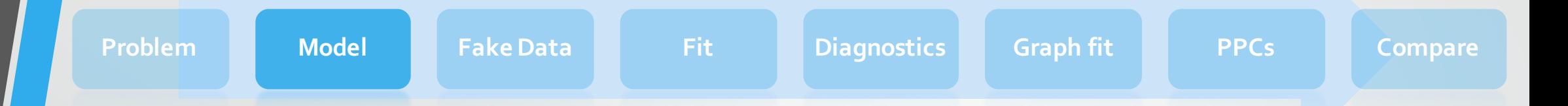

Construct mathematical model you think generated the data:

$$
\text{height} \sim \mathcal{N}(\beta * \text{weight} + \alpha, \sigma)
$$

And then write the likelihood:

```
model {
  heights \sim normal(beta \star weights + alpha, sigma);
}
```
## height  $\sim \mathcal{N}(\beta * \text{weight} + \alpha, \sigma)$

Think about reasonable priors for your parameters:

- Beta measures the association between weight and height, in cm/kg
- Alpha is the intercept, or average height for someone with no weight (not a particularly useful number on its own)
- Sigma is the standard deviation capturing un-modeled variation in the population

```
In Stan:
```

```
model {
  heights \sim normal(beta \star weights + alpha, sigma);
 beta \sim normal(0, 10); // cm/kg
  alpha \sim normal(50, 50); // avg cm for 0 kg
 sigma \sim normal(0, 5); // variation from average
}
```
Sanity check:

- 1. Draw parameter values from priors
- 2. Generate data based on those parameter values
- 3. Fit model to generated data
- 4. Check fit is reasonable

```
generated quantities {
  real<lower=0> heights[N];
  real beta = normal_rng(0, 10);
  real alpha = normal_rng(50, 50);
  real sigma = fabs(normal_rng(0, 5));for (n in 1:N)heights[n] = normal_rng(beta * weights[n] + alpha, sigma);}
```
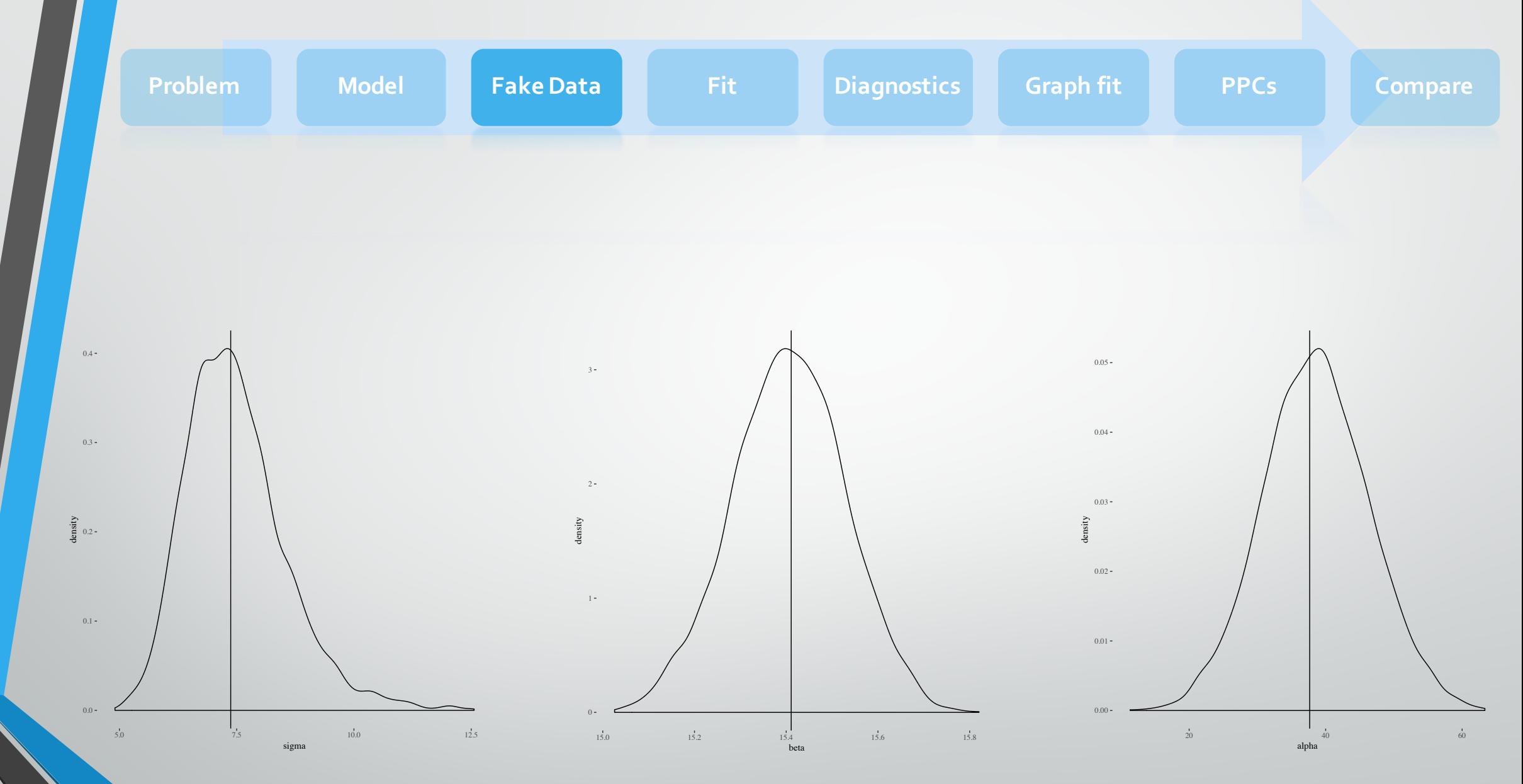

13

fit.real = sampling(heights\_workflow, list(N = nrow(hdata), heights=hdata\$height, weights=hdata\$weight))

Inference for Stan model: heights\_workflow. 4 chains, each with iter=2000; warmup=1000; thin=1; post-warmup draws per chain=1000, total post-warmup draws=4000. mean se\_mean sd 2.5% 25% 50% 75% 97.5% n\_eff Rhat alpha 38.60 0.20 7.69 23.66 33.37 38.53 43.73 54.10 1427 1 beta 15.41 0.00 0.12 15.16 15.32 15.41 15.49 15.64 1432 1 sigma 7.48 0.03 1.07 5.80 6.73 7.35 8.06 9.98 1248 1

## Warning messages:

1: There were 13 divergent transitions after warmup. Increasing adapt\_delta above 0.8 may help. See http://mcstan.org/misc/warnings.html#divergent-transitions-after-warmup 2: There were 70 transitions after warmup that exceeded the maximum treedepth. Increase max\_treedepth above 10. See http://mcstan.org/misc/warnings.html#maximum-treedepth-exceeded 3: There were 4 chains where the estimated Bayesian Fraction of Missing Information was low. See http://mcstan.org/misc/warnings.html#bfmi-low

4: Examine the pairs() plot to diagnose sampling problems

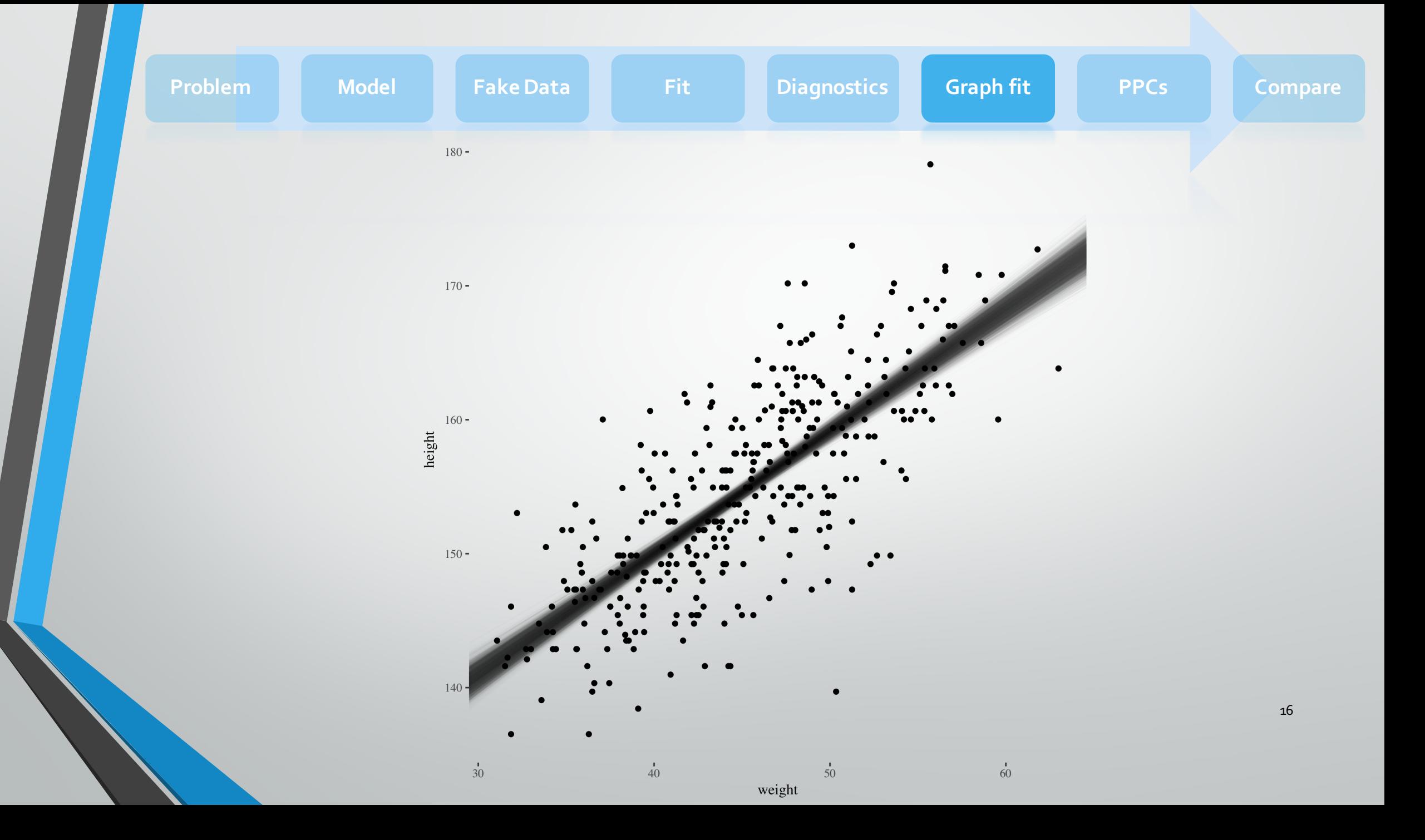

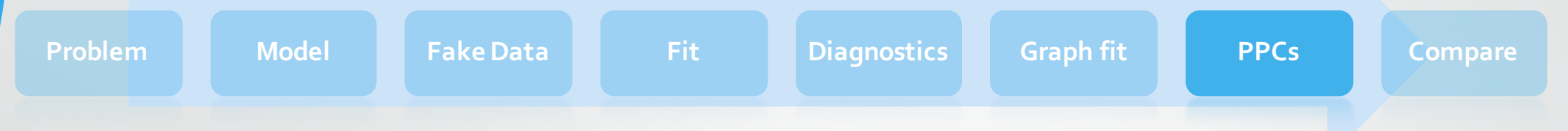

For each sample from parameter space, generate some fake measurements, and see how they match up against the real measurements.

```
generated quantities {
  real h_ppc[N];
  for (n in 1:N)
    h_ppc[n] = normal_rng(beta * weights[n] + alpha, sigma);}
```
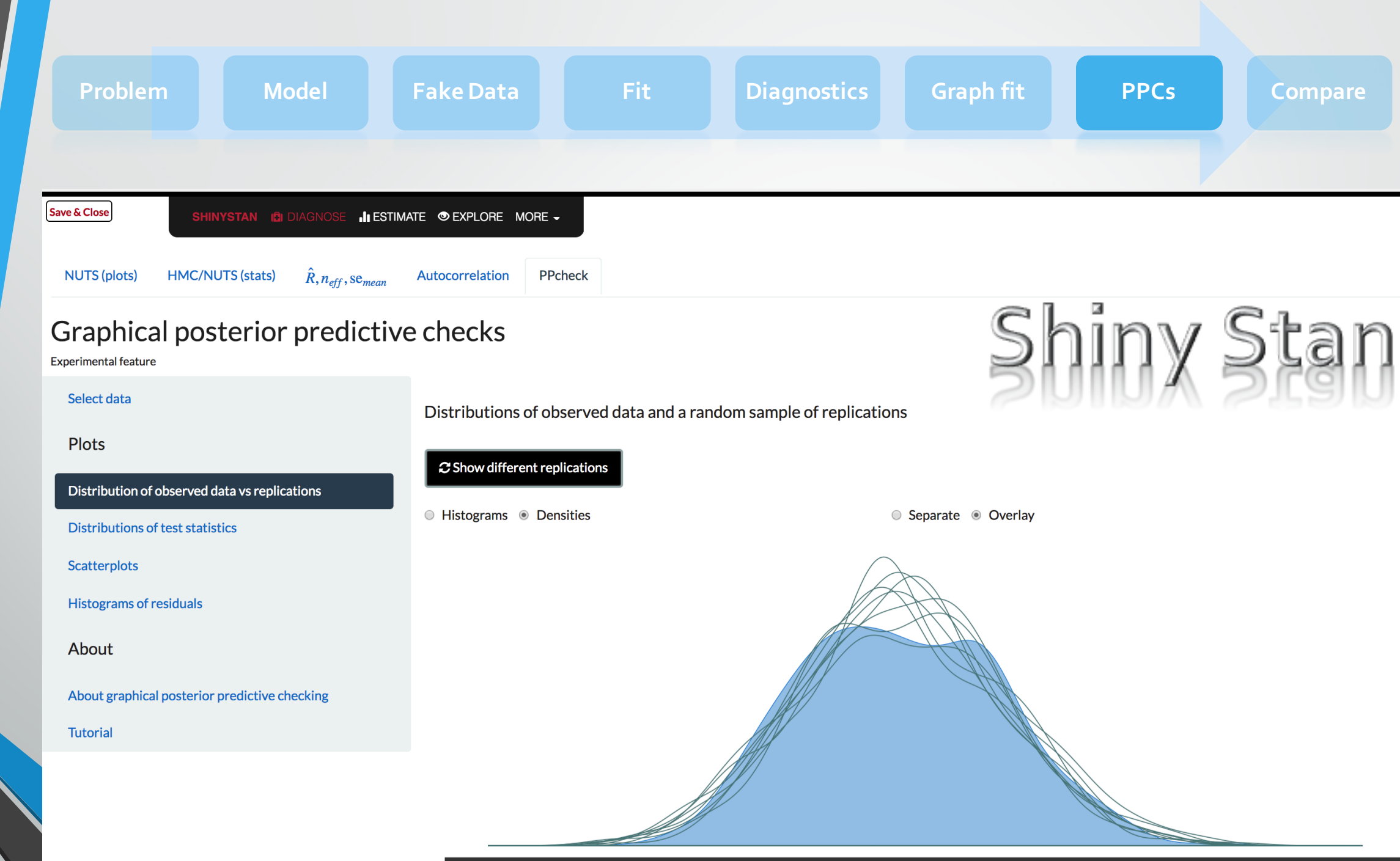

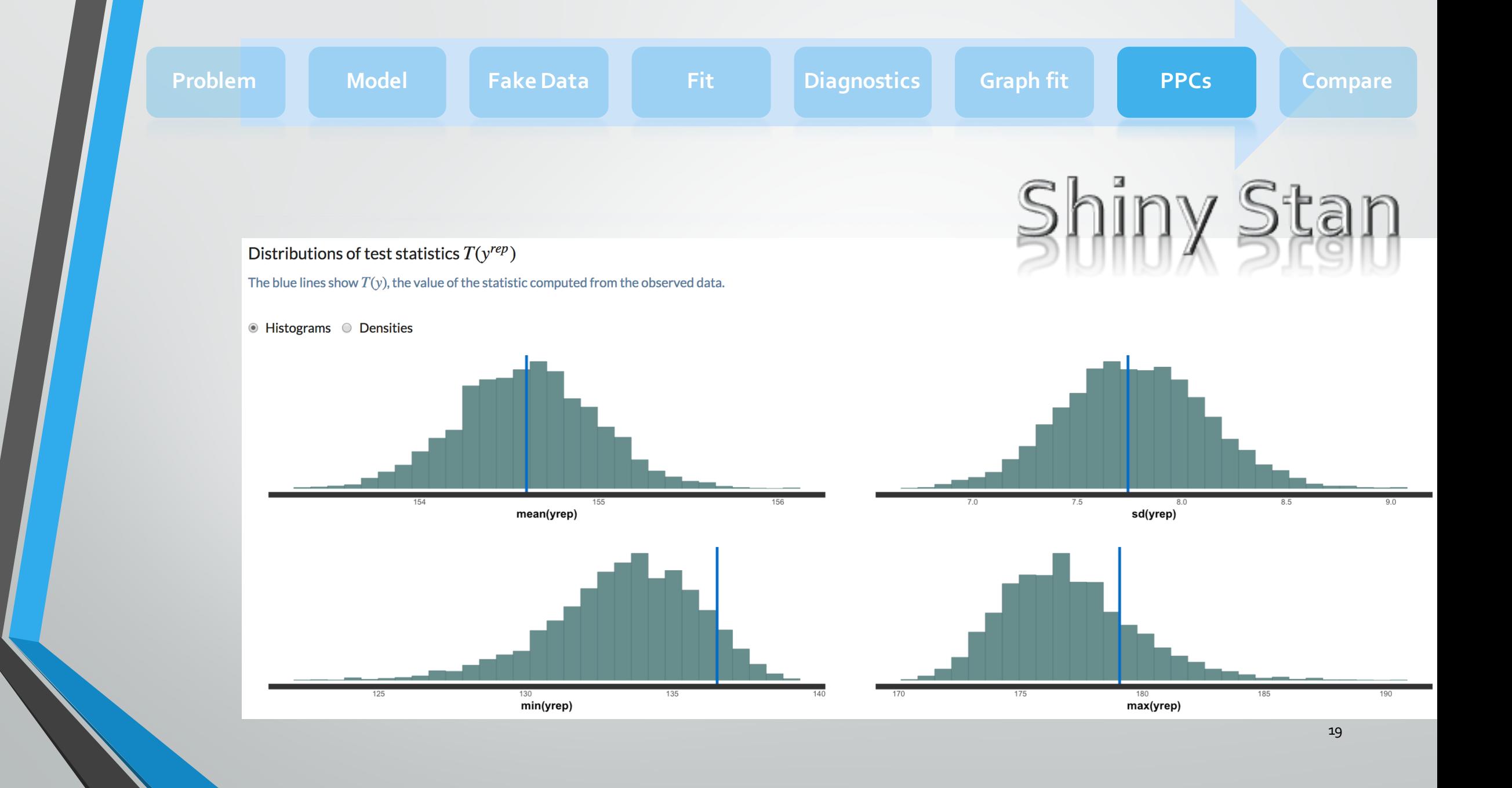

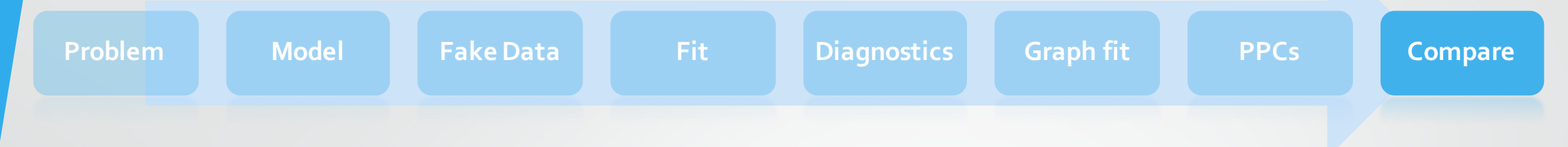

Use these tools to compare predictive distributions and other quantities of interest among models.

Iterate!

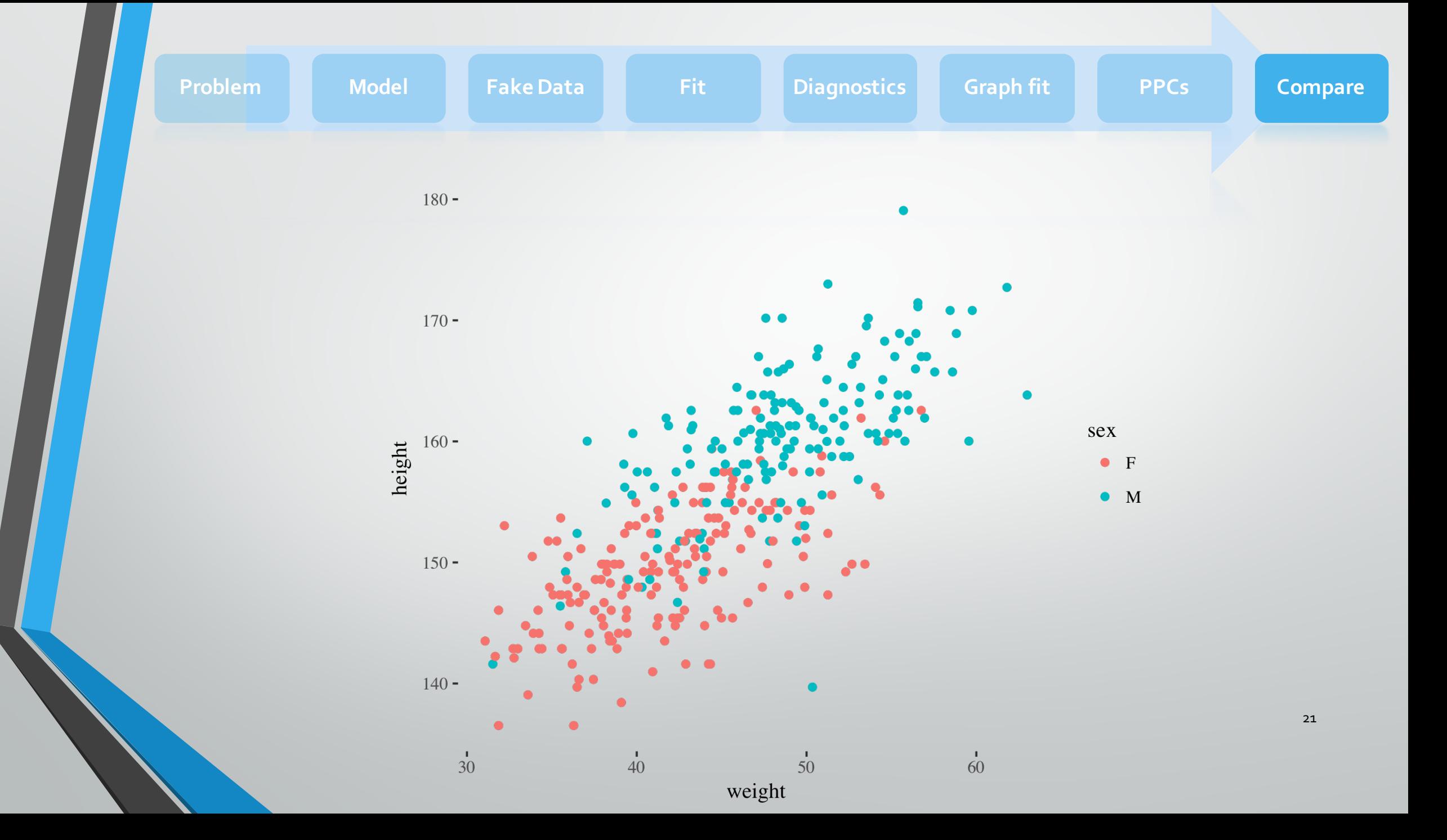